Ubiquiti Radio [Configuration](http://go.manualget.ru/yes.php?q=Ubiquiti Radio Configuration Manual) Manual >[>>>CLICK](http://go.manualget.ru/yes.php?q=Ubiquiti Radio Configuration Manual) HERE<<<

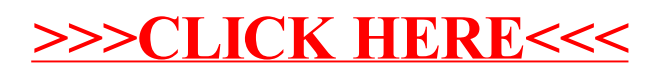